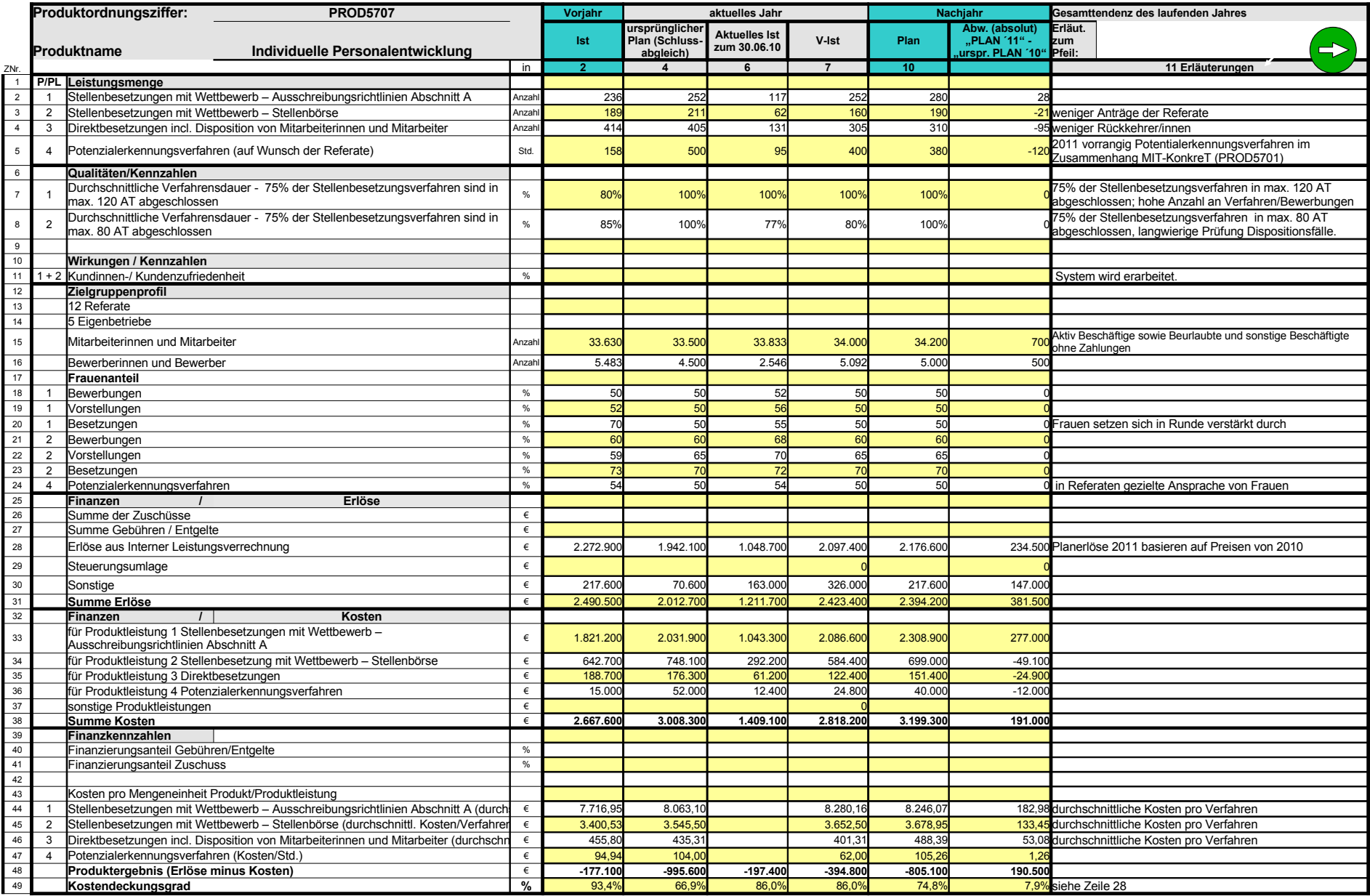

Anlage/Seitenzahl einfügen

## **Erläuterungen zum Produktdatenblatt**

Produktnr.: Produktbezeichnung:

## Wichtigste Kennzahlen des Datenblattes als Grafik PROD5707

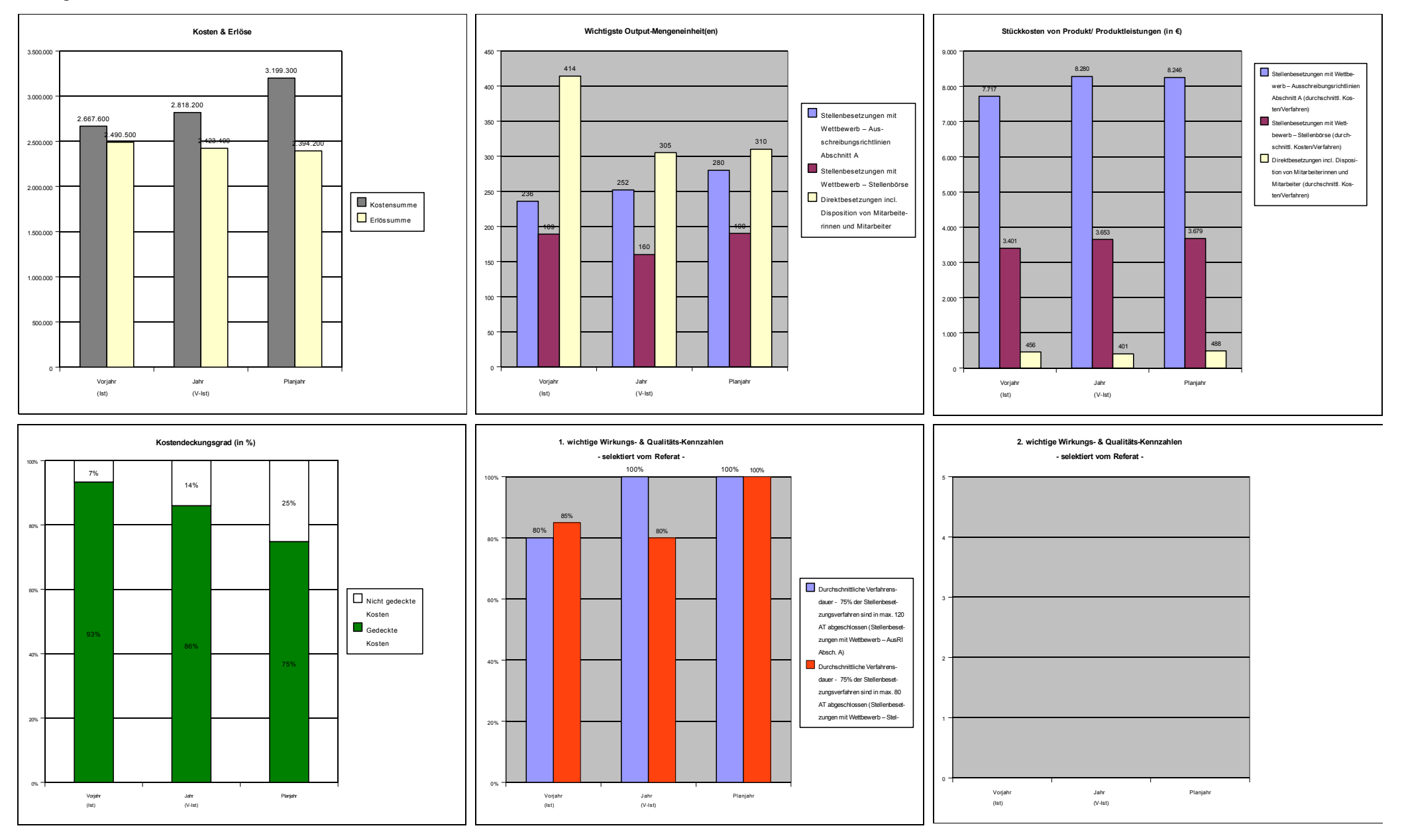

## **Datenbasis für Grafiken PROD5707** Verknüpfung zu Produktordnungsziffer

## **Bitte gelb hinterlegte Felder zum Datenblatt verknüpfen !**

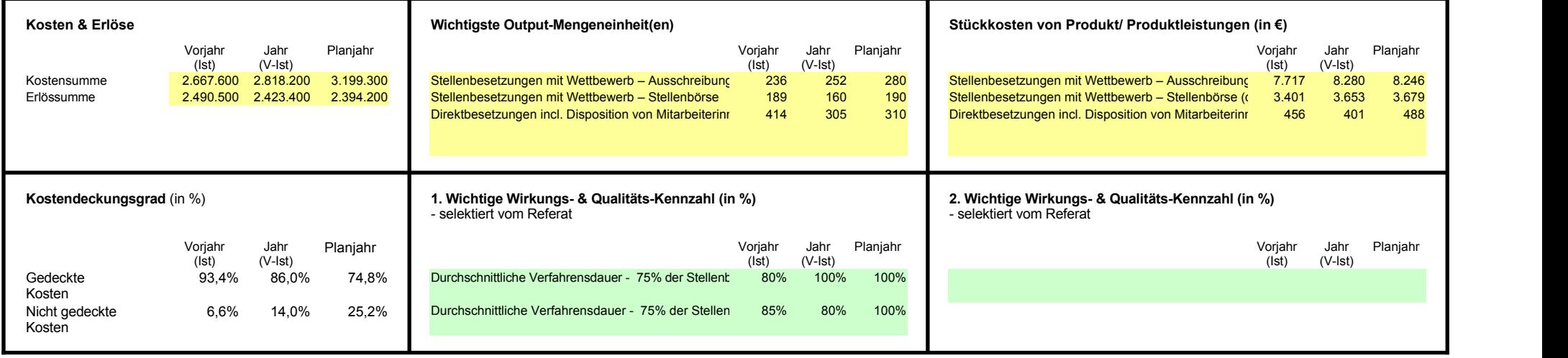

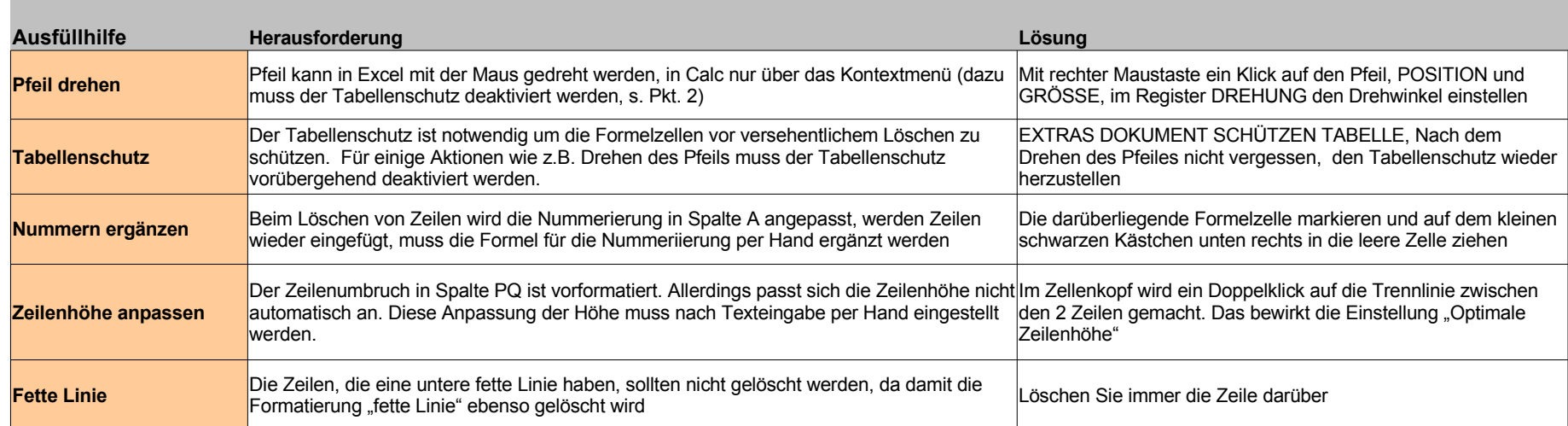

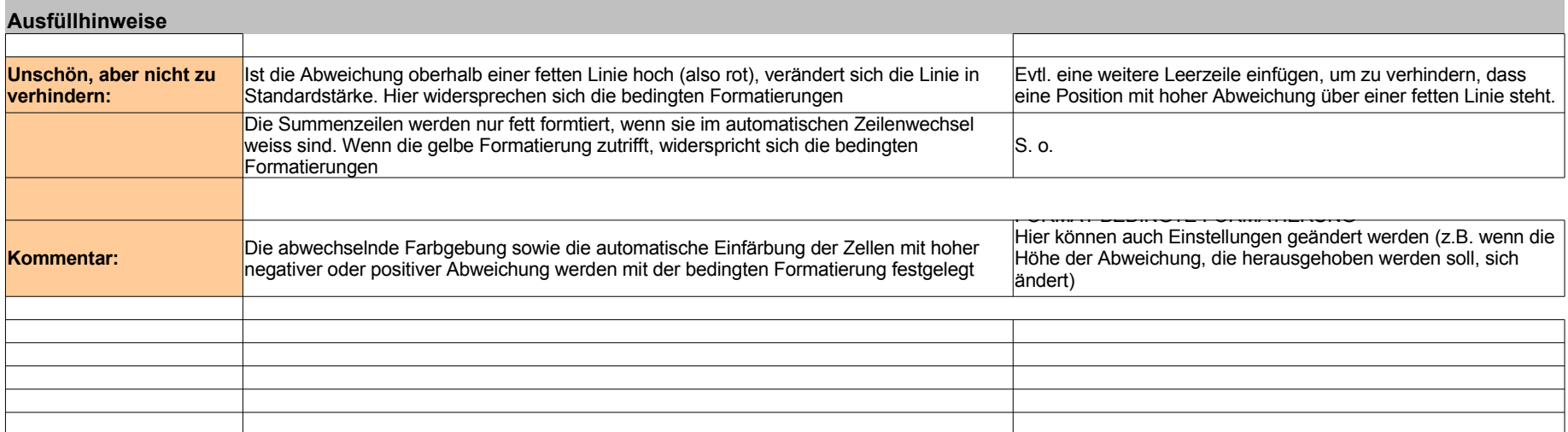